#### **Contents**

- [Validation-related code generation options](#page-0-0)
- [Generated property code](#page-0-1)

You can **automatically generate validation attributes** in the code generated from your Entity Data Model.

## <span id="page-0-0"></span>**Validation-related code generation options**

- 1. Open an **Entity Data Model** in the Visual Studio [Entity Data Model](http://drc.ideablade.com/devforce-2012/bin/view/Documentation/entity-data-model) Designer.
- 2. Display the Properties panel and then click in white space in the designer window to display the properties of the *ConceptualEntityModel*. In the DevForce [Code Generation](http://drc.ideablade.com/devforce-2012/bin/view/Documentation/code-generation) section, note the property *Validation Attribute Mode*:

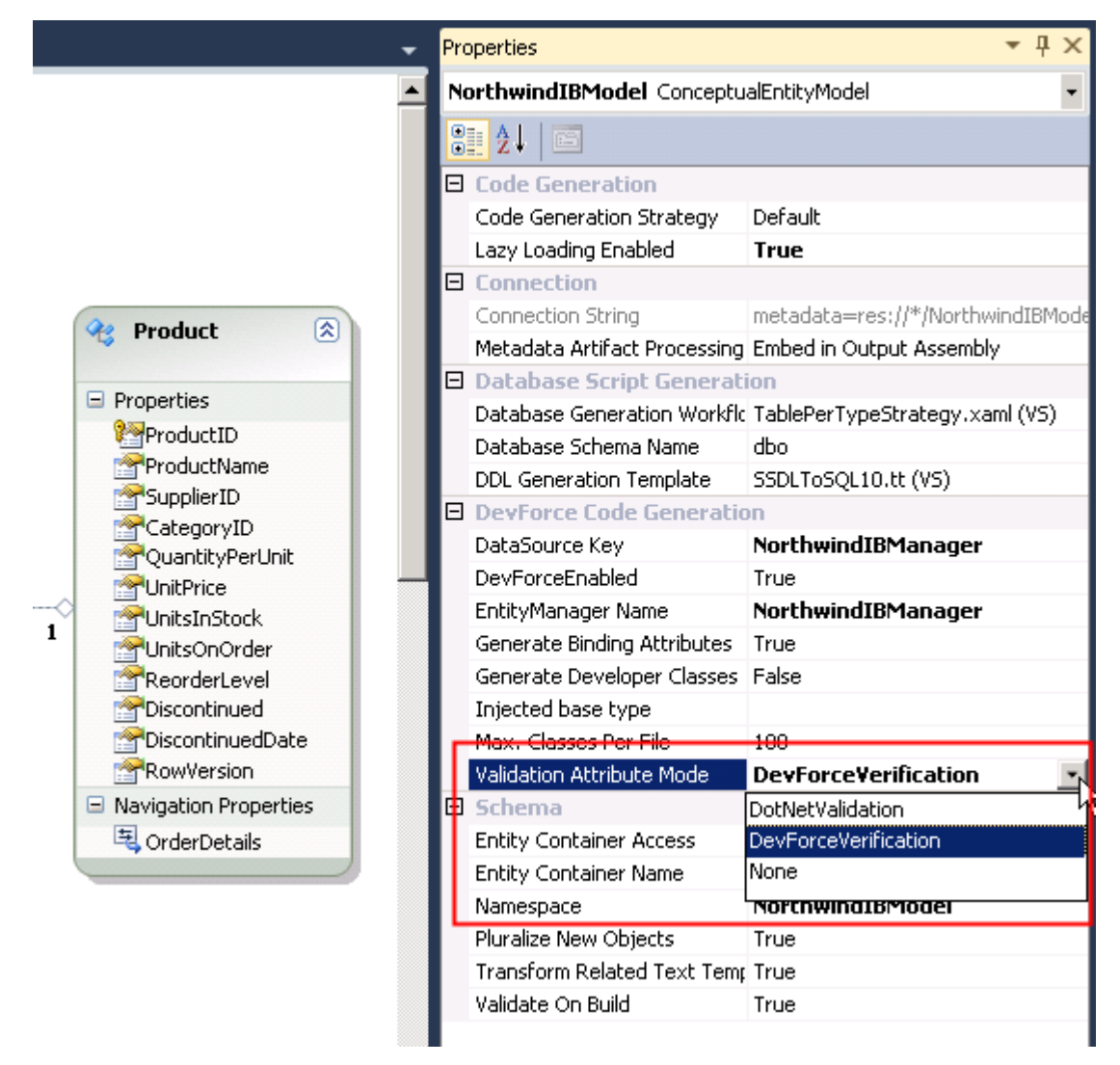

1. You can choose to have DevForce generate DevForce-style validation attributes for entities and their properties, or .NETstyle.

We recommend that you use use *[DevForceVerification](http://drc.ideablade.com/devforce-2012/bin/view/Documentation/validation-generate-attributes)* with Database First models. DevForce verification provides a superset of the capabilities provided by .NET validation.

# <span id="page-0-1"></span>**Generated property code**

Here we'll show you the results of the three different values for Validation Attribute Mode:

**Generate DevForceVerification Attributes**

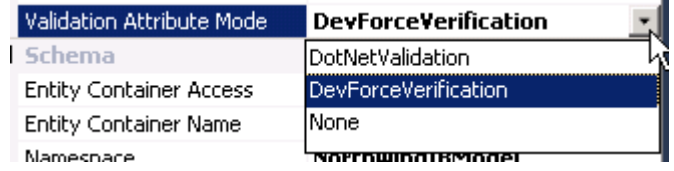

Here is the FirstName property of an Employee object as generated with the settings shown above:

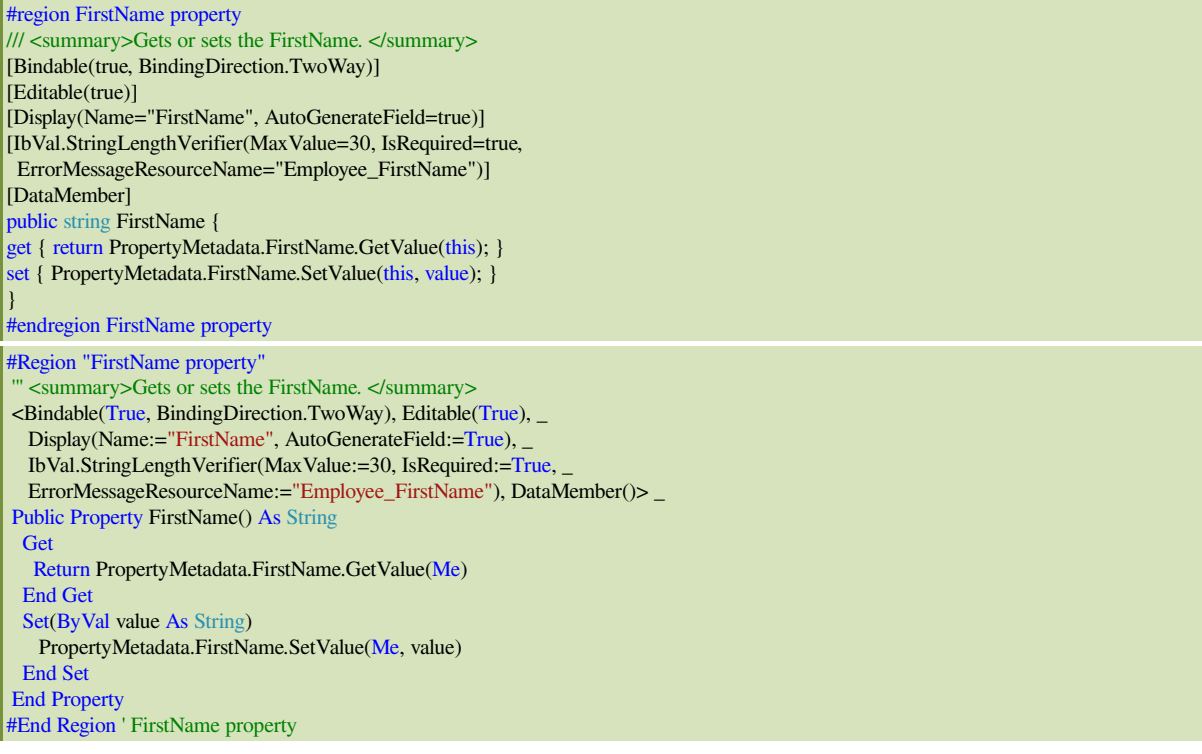

*IbVal* is an alias for the *IdeaBlade.Validation* namespace, defined at the top of the code file. The *IbVal.StringLengthVerifier* sets a maximum length on the (text) value, and its *IsRequired* argument declares the property non-nullable.

L,

### **Generate .NET validation attributes**

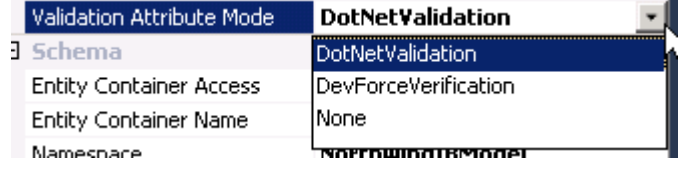

Here is the generated code that the above settings in the EDM designer:

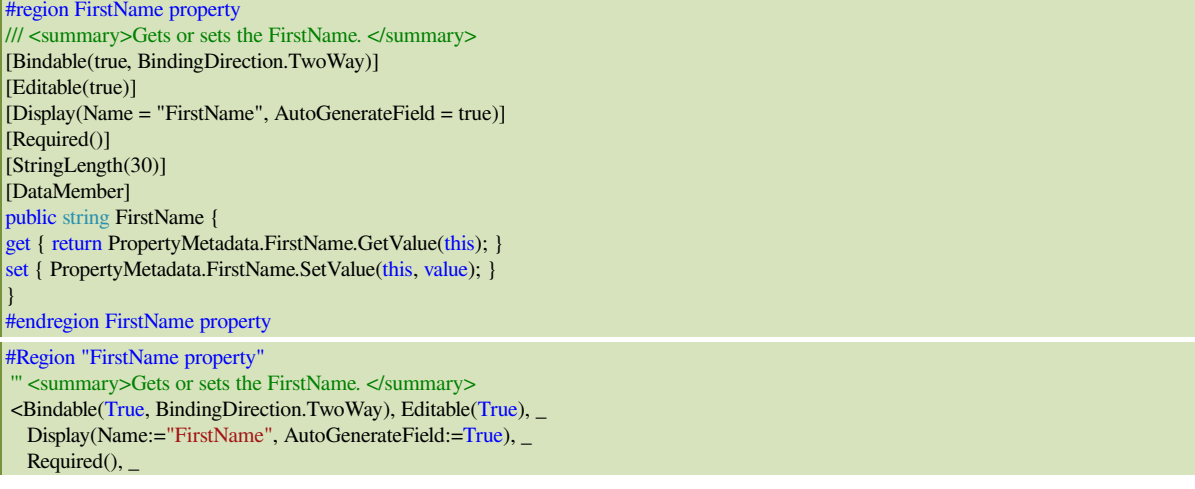

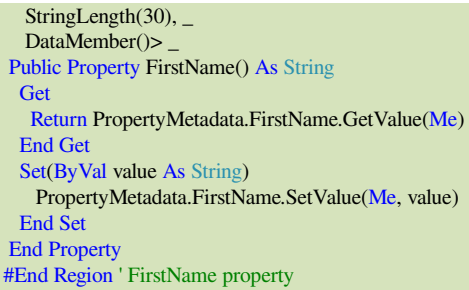

This time the non-nullability (i.e., Required) and string length constraints are specified using the .NET validation attributes.

### **Generate No Verification or Validation Attributes**

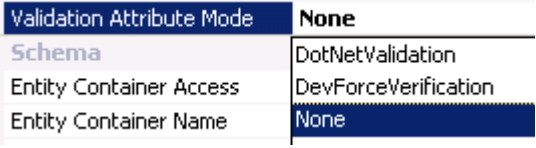

This setting results in the absence of validation-related attributes of any sort:

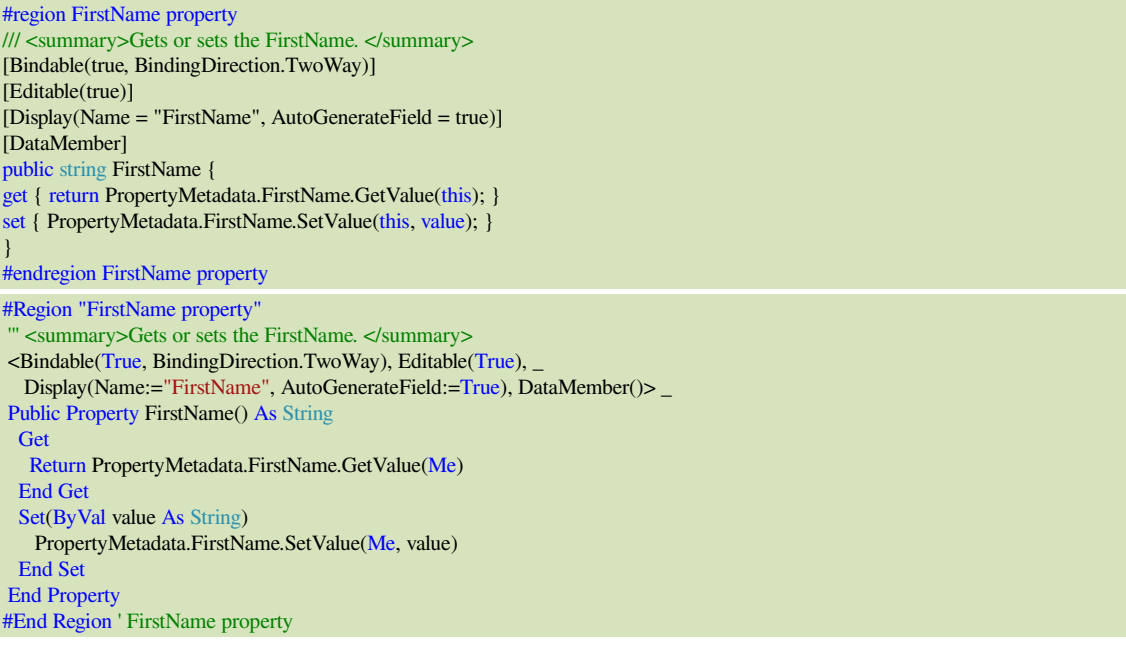